## Teachers' Training Curriculum (Secondary & Higher Secondary)

**Total 144 hours, Duration-1 Month, Everyday 6 hours**

| <b>Hours</b> | <b>Theory &amp; Lab</b>                                                                                                    | <b>Notes</b>                                                                                                    | <b>Module</b>                    |
|--------------|----------------------------------------------------------------------------------------------------|----------------------------------------------------------------------------------------------------|----------------------------------|
| 15           | <b>Multimedia: Text</b><br>1. Search engine<br>experience<br>2. Short introduction to:<br>a. Computer<br>b. Internet<br>c. Search engine<br>3. Bengali search engine<br>(using Avro)<br>a. google.com<br>4. Wikipedia<br><b>Multimedia: Image</b><br>5. Google image search<br>6. Google earth/map<br>7. Street view<br><b>Multimedia: Video</b><br>8. youtube.com<br>9. khanacademy.com<br>10. shikkhok.com | The goal of this module is to excite the teachers by showing<br>how to use ICT to learn ICT itself and learning materials<br>such as biography, geography, etc.<br>Follow the guidelines below:<br>1. <b>a.</b> Hold this session in lab. Tell the teachers to ask<br>any questions.<br><b>b.</b> Choose 3 questions from teachers and answer<br>within 5 to 10 mins using Google search.<br>c. Alternatively, choose 3 topics and show<br>interesting information on those topics using<br>Google search.<br><b>d.</b> Go to each teacher's computer and help them search<br>on the internet. Take as much time as needed.<br>e. Give the teachers a very brief introduction to<br>Computer, Internet and Search engine.<br>f. Encourage teachers to excite their students in the<br>same way.<br>g. Search and read.<br>2. Show that ICT can be used to learn other topics. For<br>example, use Wikipedia to learn biography of different<br>individuals or Google map to learn geography.<br>3. Ask the teachers where they want to travel (e.g.<br>Australia, Kenya, Amazon, etc.) and show these using<br>street view or google earth. | 1. Internet<br>(Goal:<br>Excite) |

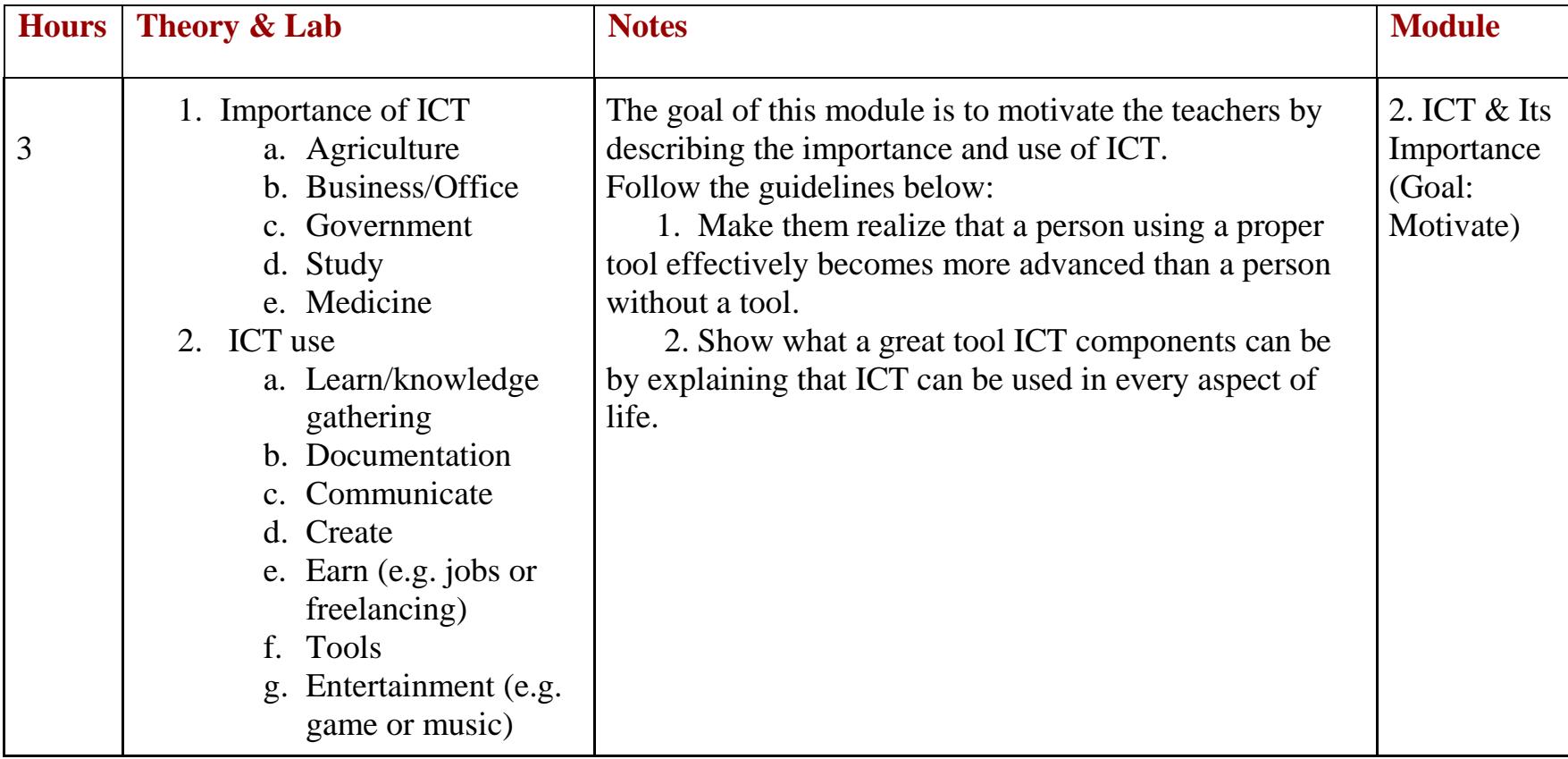

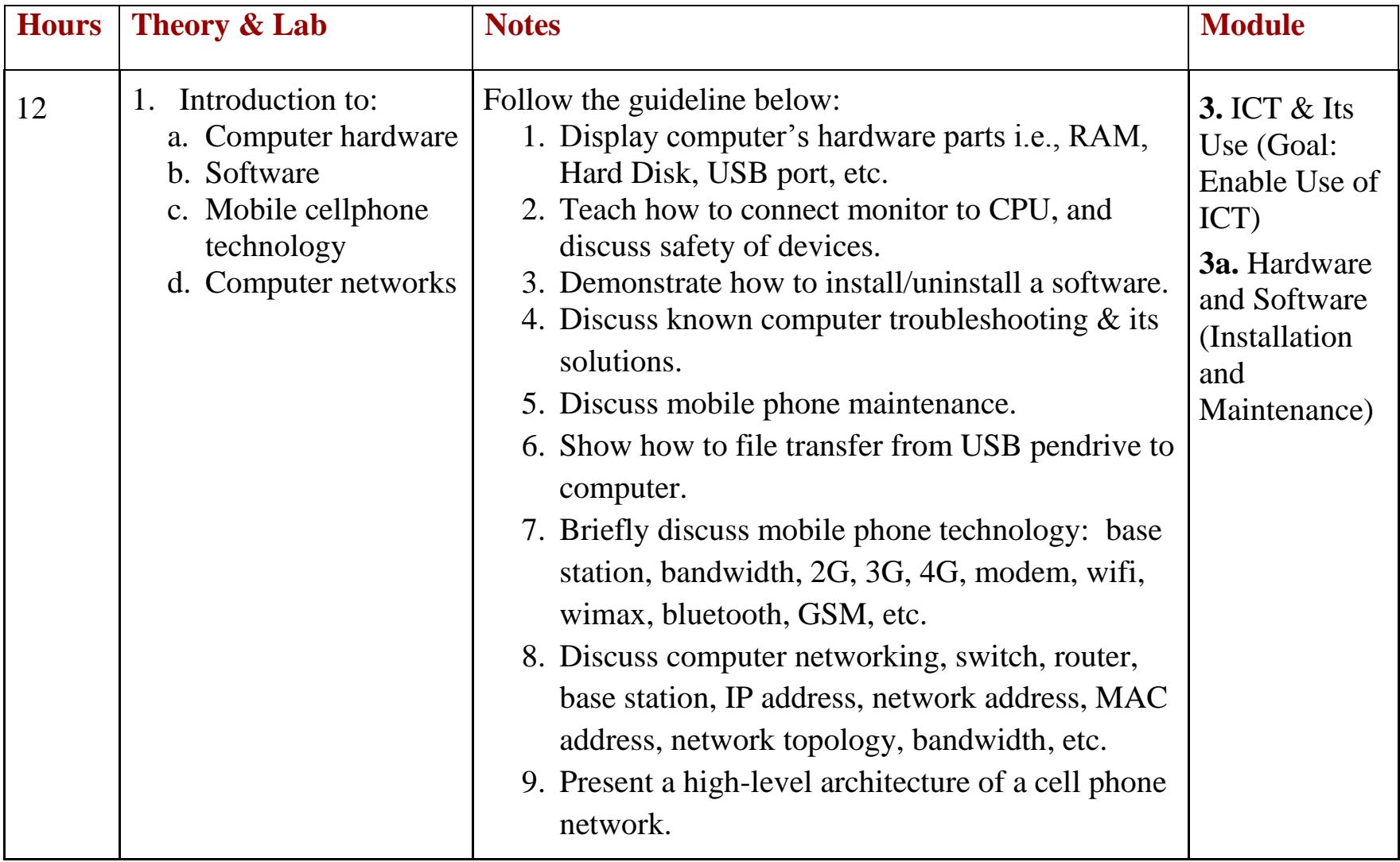

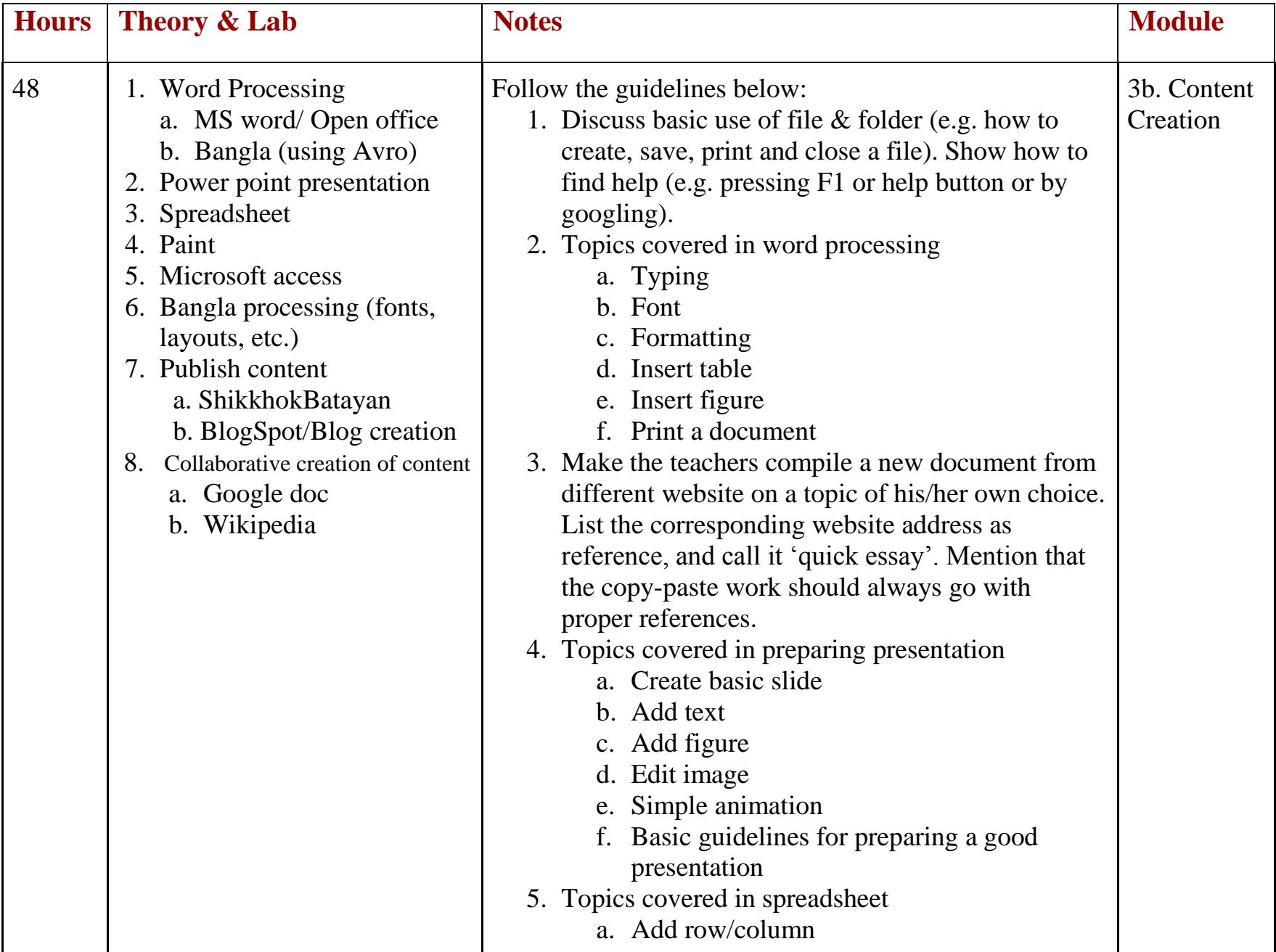

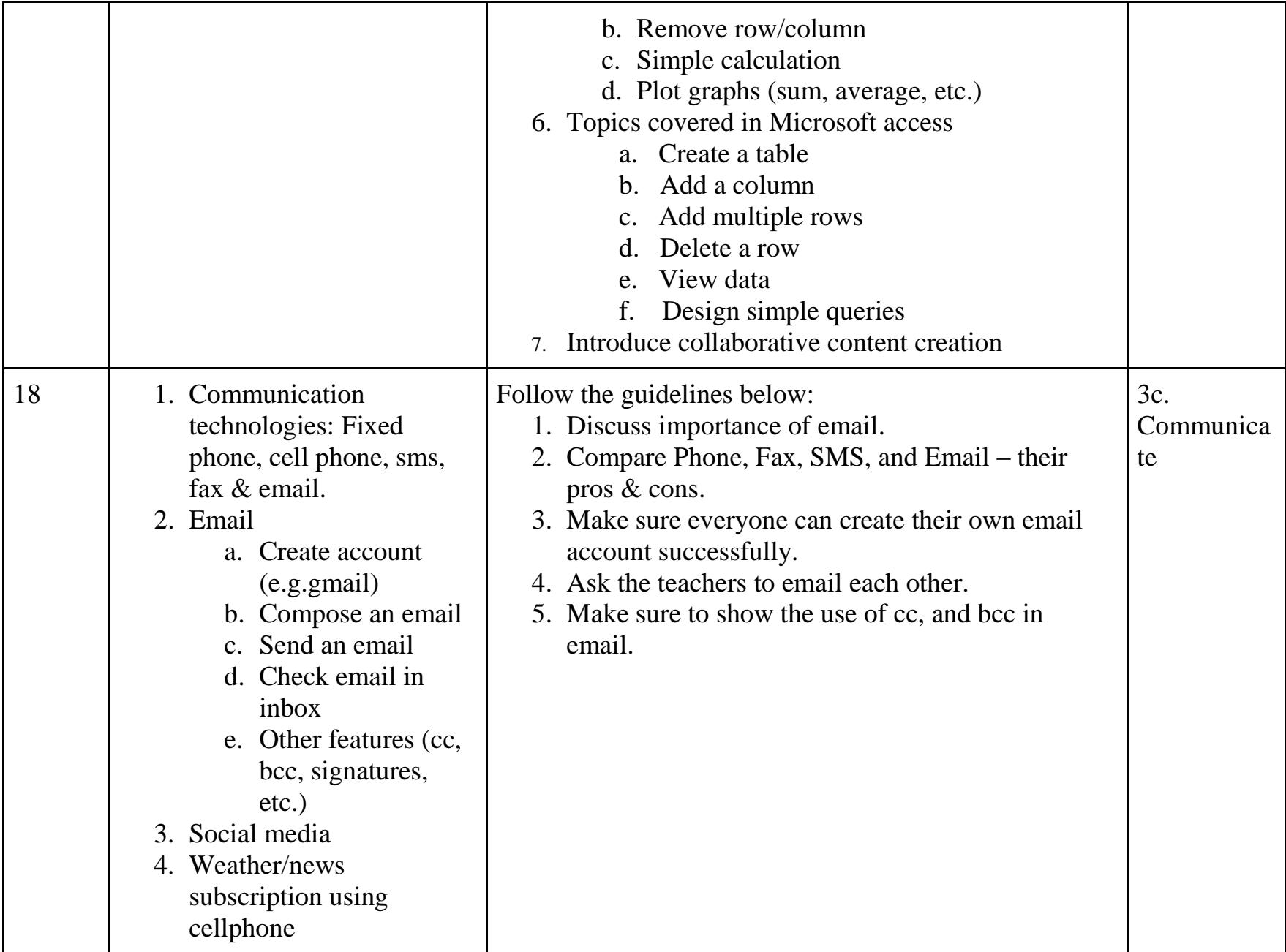

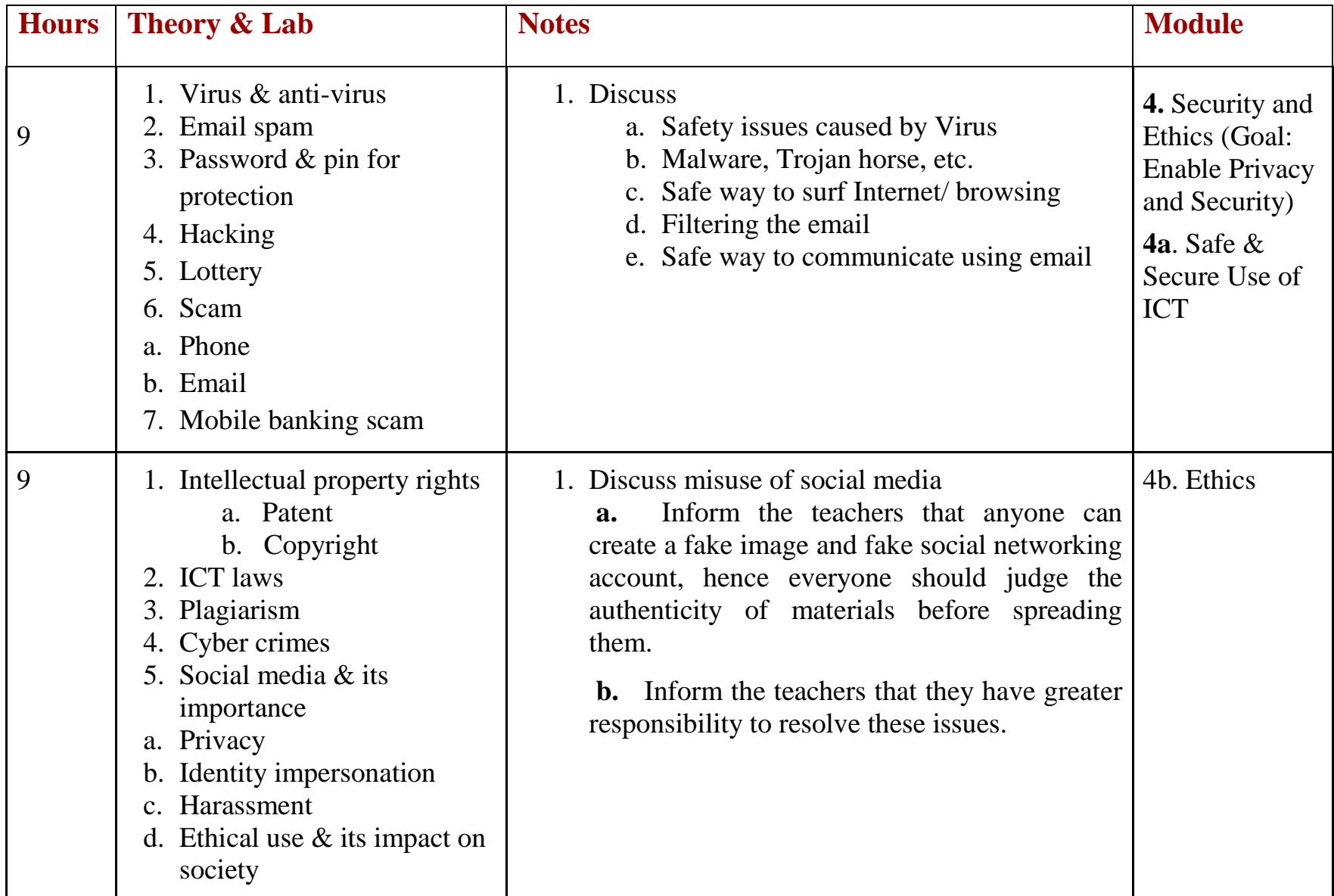

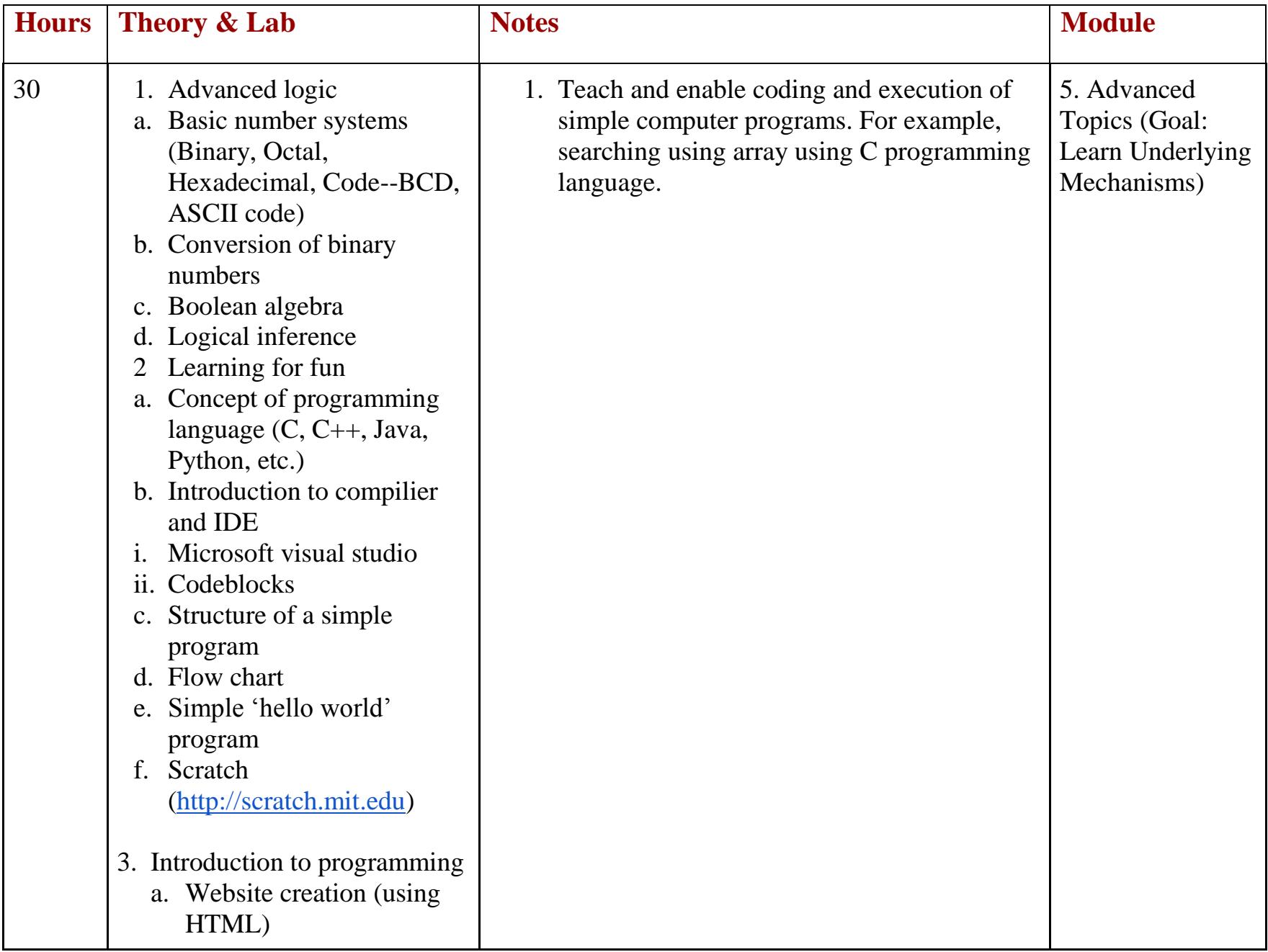

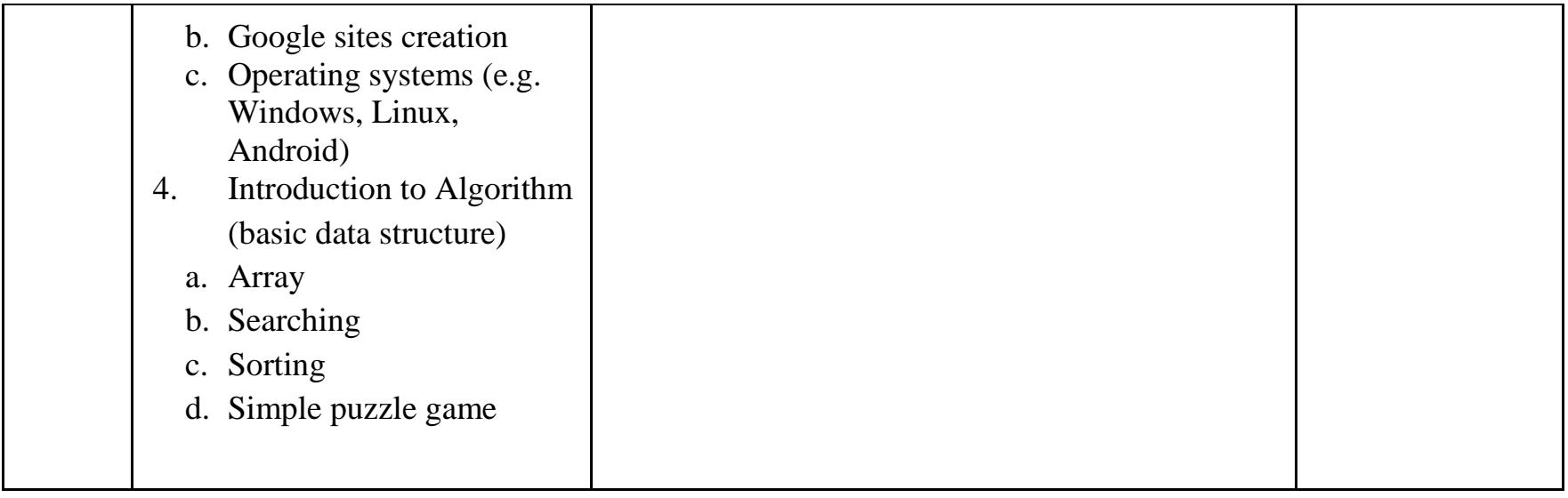